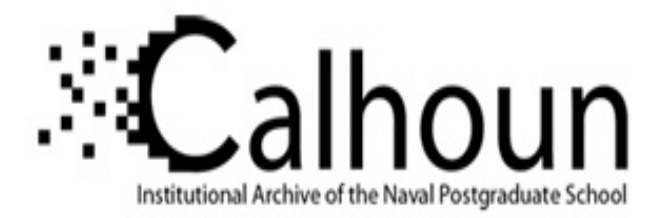

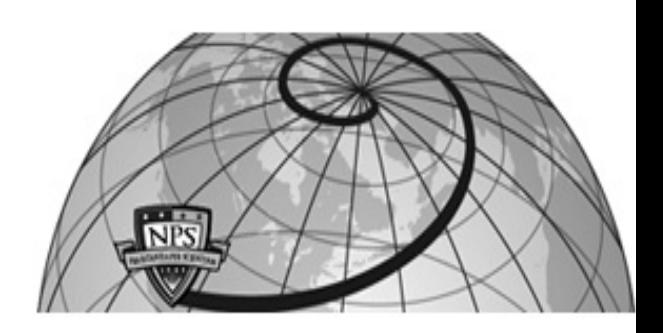

#### **Calhoun: The NPS Institutional Archive DSpace Repository**

Center for Homeland Defense and Security (CHDS) Center for Homeland Security and Defense Publications

2010-02-24

#### Understanding Terrorism Through the Use of GIS

#### Klingner, Beth Gordon; Ryan, Joseph F.; Farkas, Daniel

Monterey, California: Naval Postgraduate School

https://hdl.handle.net/10945/69240

This publication is a work of the U.S. Government as defined in Title 17, United States Code, Section 101. Copyright protection is not available for this work in the United States.

Downloaded from NPS Archive: Calhoun

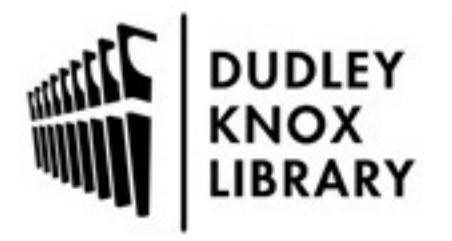

Calhoun is the Naval Postgraduate School's public access digital repository for research materials and institutional publications created by the NPS community. Calhoun is named for Professor of Mathematics Guy K. Calhoun, NPS's first appointed -- and published -- scholarly author.

> Dudley Knox Library / Naval Postgraduate School 411 Dyer Road / 1 University Circle Monterey, California USA 93943

http://www.nps.edu/library

# Understanding Terrorism Through the Use of GIS

Joseph F. Ryan, Ph.D. Beth Gordon Klingner, Ph.D. Daniel Farkas, Ph.D.

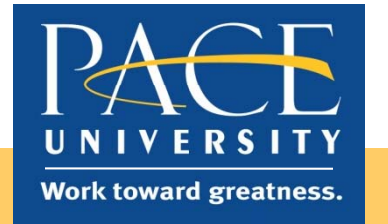

### Preparing Tomorrow's Leaders

Challenges in HS: ¾Memory of 9/11 is fading. **OTime heals all, □Ground zero effect lingers, yet...** Two different groups: ❖Those who lived through it, and **\*Those too young to remember.** 

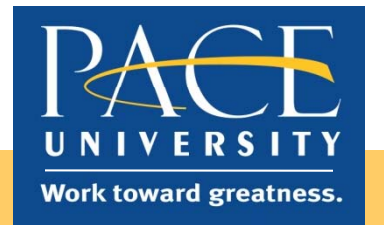

#### Redesign Course

¾Verizon Foundation provided funds to use technology to enhance the learning experience. ¾Redesigned course entitled

"Terrorism and Society.

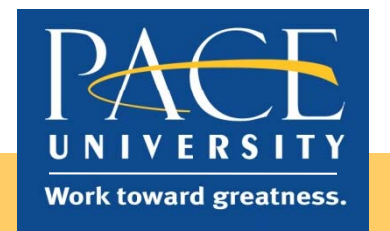

#### Rationale for Redesign

¾Lack of knowledge re terrorism ¾Lack of interest in the topic  $\blacktriangleright$ I wanted to change the class from a passive learning experience to active.

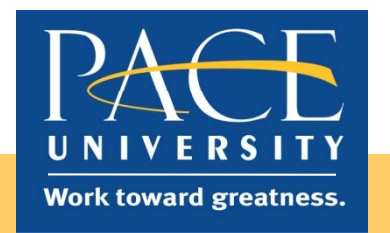

#### Terrorism and Society

¾Usual start: What do you think this course is about? **≻Solicit memories of 9/11** ¾Show *In Memoriam*, by HBO

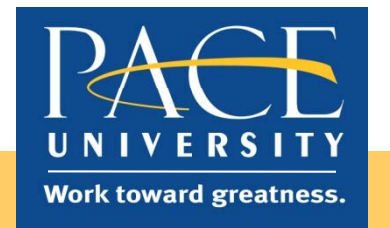

### Strategy to deal with Terrorism?

¾*Terrorism and Public Policy,* Forst, 2008: 9War,  $\nu$ Diplomacy, **VInvestigative** 

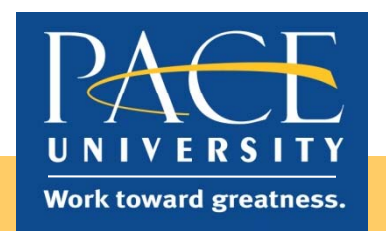

# Key Component

**≻Intelligence** Each strategy, war, diplomacy and investigative, requires information. ¾What is information?¾What is "intelligence? intelligence? "

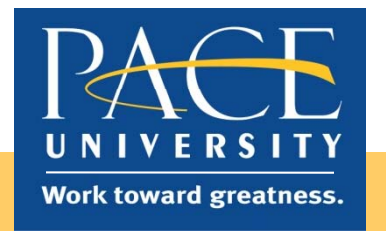

# Intelligence

Collection of Information: ¾Library, ¾Social networking, e.g., twitter, Facebook, etc. ¾Open source documents

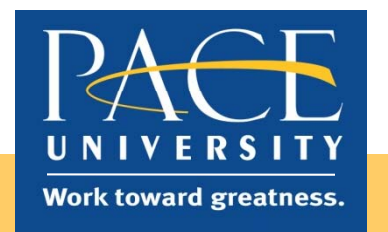

### Collecting Information

Step 1: Spreadsheet with 12 columns: ¾Location,  $\triangleright$  Type of attack, ≻Fatalities, ¾Longitude & latitude,  $\triangleright$  Etc...

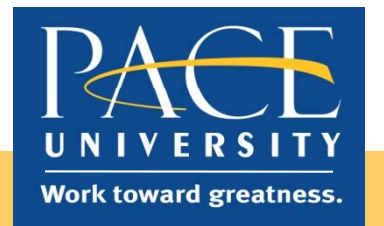

# Mapping

Google maps: ¾Transfer spreadsheet info to Google maps. ¾Weekly briefings in class

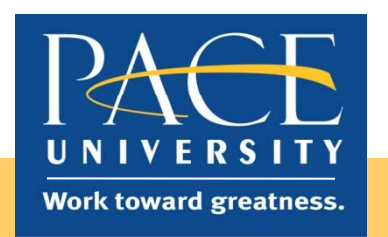

### **Results**

- ¾Passive learning to active learning
- ¾Extent of open source information
- ≻Geography lessons: Iran, Afghanistan, Pakistan and India next to each.
- ¾"Best presentation, Open Source."
- **≻Socratic method, Best class ever**
- **≻Respectful**

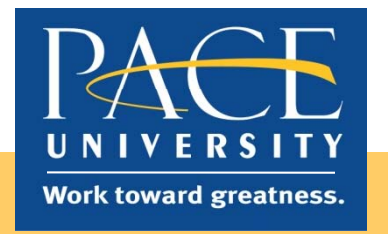

#### CRJ 346

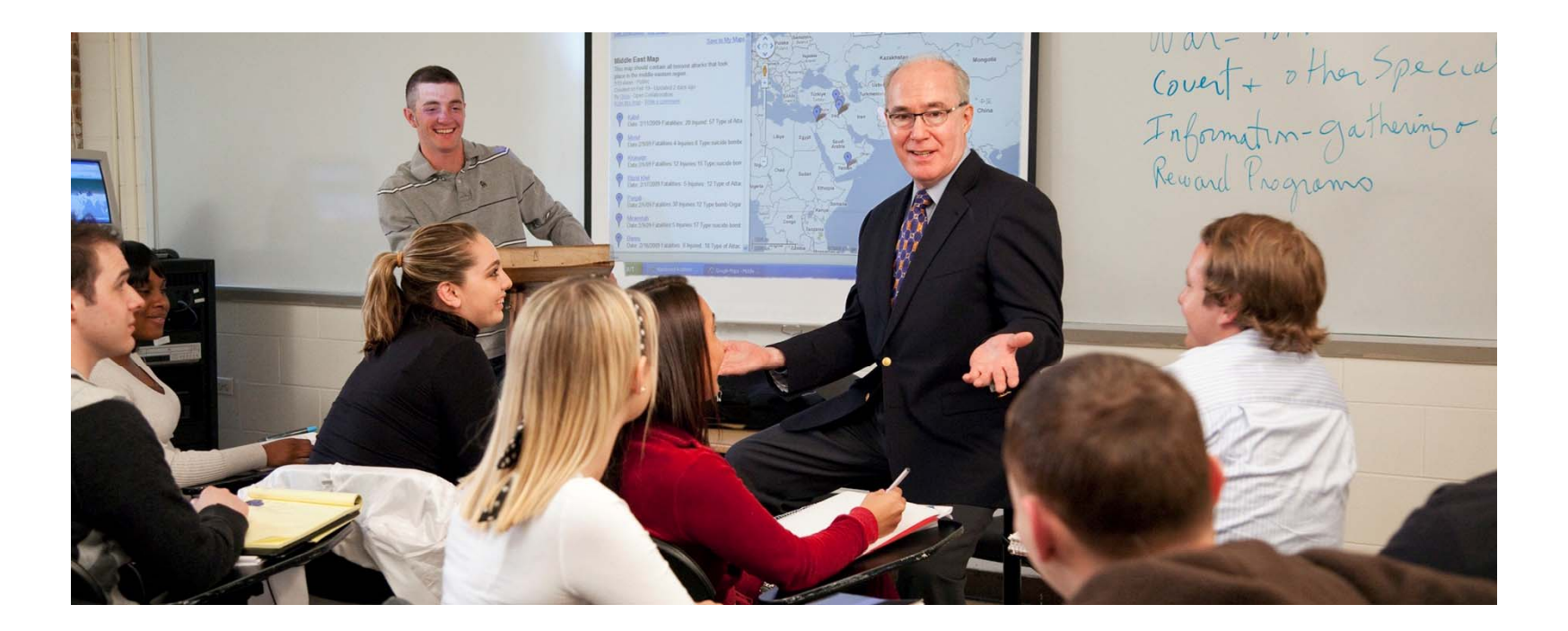

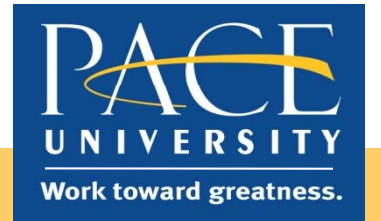